# Qiskit Lab Manual

Guncha Malik
CISSP
Security Compliance Architect, IBM India

Manjula Gandhi S (Mentor)
Associate Professor, Coimbatore Institute of Technology, India

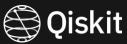

# Need for Adding more Lab Manuals in Qiskit Textbook

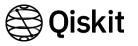

Goal: Help new users to grasp concepts by visualizing.

To contribute content in Quantum Computing Labs, as part of Qiskit Textbook

- Visualize outputs in State Vector, QSphere, Bloch Sphere and Histogram Representations
- Execute using Simulators and Real Quantum devices

## **Our Contribution**

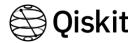

# Lab 1: Working with Single Qubit Gates

 Effect of single qubit gates on Eigenvectors of Pauli matrices

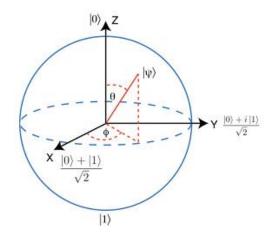

 $x|0\rangle = |1\rangle$ 

 $x|1\rangle = |0\rangle$ 

 $x|+\rangle = |+\rangle$ 

 $x|-\rangle = -|-\rangle$ 

 $x|i\rangle = i|-i\rangle$ 

 $x|-i\rangle = -i|i\rangle$ 

Fig 1.2: Eigenvectors

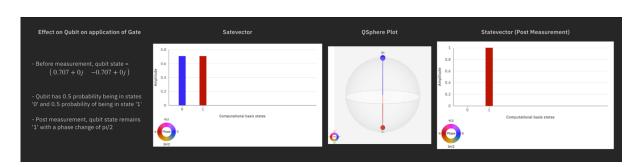

Fig 1.1: Example – Application of S-gate on |i> resulting into |->

$$\begin{array}{lll} y|0\rangle=i|1\rangle & z|0\rangle=|0\rangle & s|0\rangle=|0\rangle \\ y|1\rangle=-i|0\rangle & z|1\rangle=-|1\rangle & s|1\rangle=i|1\rangle \\ y|+\rangle=-i|-\rangle & z|+\rangle=|-\rangle & s|+\rangle=|i\rangle \\ y|-\rangle=i|+\rangle & z|-\rangle=|+\rangle & s|-\rangle=|-i\rangle \\ y|i\rangle=|i\rangle & z|i\rangle=|-i\rangle & s|i\rangle=|-\rangle \\ y|-i\rangle=-|-i\rangle & z|-i\rangle=|i\rangle & s|-i\rangle=|+\rangle \end{array}$$

Fig 1.3: Gate applications on Eigenvectors in scope of Lab 1

## **Future Work**

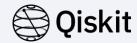

1

### Lab 2: Bell States

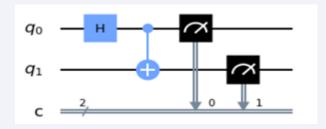

 Explore and understand all the four maximally entangled Bell States 2

#### Lab 3: GHZ Circuit

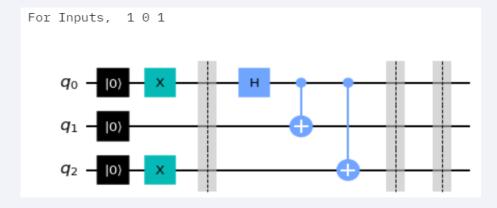

 Explore and understand all the maximally entangled quantum states using 3-qubit GHZ circuit